# **SIMULACE INDUKČNÍHO OHŘEVU**

*Oldřich Matička, Ladislav Musil, Ladislav Prskavec, Jan Kyncl, Ivo Doležel, Bohuš Ulrych<sup>1</sup>*

Katedra elektroenergetiky, Fakulta elektrotechniky ČVUT, Technická 2, 166 27 Praha 6 Email: {maticko, musill, xprskave, kyncl, dolezel}@fel.cvut.cz

1 Fakulta Elektrotechnická, ZČU Plzeň, Sady Pětatřicátníků 14, 306 14 Plzeň Email: ulrych@kte.zcu.cz

**Abstrakt:** *Článek pojednává o simulaci indukčního ohřevu v programu FEMLAB. Na konkrétních příkladech jsou ukázány různé přístupy k dané problematice. Nejdříve je ukázáno řešení sdružené úlohy ve 2D (elektromagnetické pole, teplotní pole a deformační pole). Jako další je uvedena ukázka modelování elektromagnetického pole ve 3D s následným výpočtem Joulových ztrát. Nakonec ukázán způsob řešení modelu s respektováním skinefektu v induktoru ve 2D.* 

**Klíčová slova:** *indukční ohřev, metoda konečných prvků, výměna nástrojů, indukční kanálková pec* 

#### **Úvod**

V moderních technologických ohřevech vodivých materiálů je často využíván indukční ohřev. Tento způsob ohřevu je založen na indukování elektrického proudu v ohřívaném materiálu pomocí proměnného magnetického pole. Ohřívaný díl je umístěn v blízkosti cívky (tzv. induktoru) vytvářející střídavé magnetické pole, které indukuje ve vodivém ohřívaném dílu vířivé proudy. Jouleovy ztráty vzniklé v důsledku těchto proudů ohřívají materiál. Výhodou uvedené technologie je vysoká dosažitelná rychlost ohřevu, jeho regulovatelnost a čistota, nedochází ke styku induktoru s ohřívanou částí a lze proto induktor navrhovat na mnohem nižší teplotu, než na jakou ohříváme materiál. Často lze využít i nerovnoměrného rozložení proudové hustoty a tedy i Jouleových ztrát v ohřívaném materiálu.

Indukční ohřev je relativně složitý děj charakterizovaný interakcí elektromagnetického a teplotního pole. Při modelování indukčního ohřevu tedy řešíme sdružený problém. Elektromagnetické pole určuje rozložení ztrát a teplota často významně mění elektrické parametry ohřívaného materiálu, tedy vodivost a permeabilitu. Navíc teplotní změny často způsobí z technologického hlediska významné deformace, které je též nutno určit.

#### **Ukázka řešení sdružené úlohy indukčního ohřevu ve 2D**

Jednou z průmyslových aplikací indukčního ohřevu je výměna nástrojů u CNC strojů. Metoda výměny je založena na termoelasticitě upínacího trnu, který je rychle zahřát na dostatečnou teplotu, aby deformace v radiálním směru umožnila výměnu nástroje. Uspořádání je zobrazeno na obr.1.

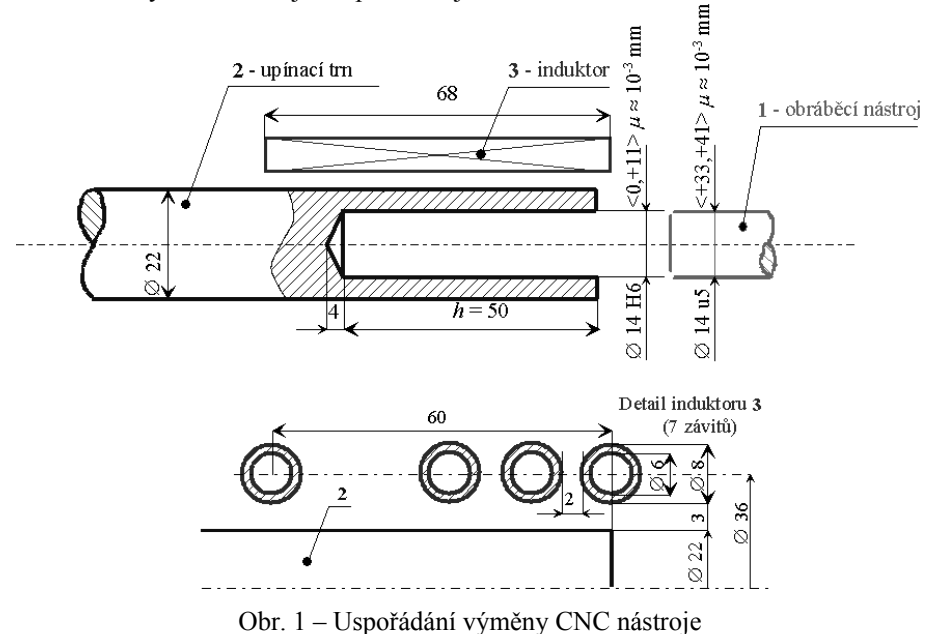

Tento jev byl modelován jako slabě sdružená úloha elektromagnetického, teplotního a deformačního pole v programu FEMLAB. Uspořádání je rotačně symetrické a bylo tedy modelováno ve 2D. Nebyl uvažován vliv teploty na parametry elektromagnetického pole. Elektromagnetické pole, teplotní pole i pole deformací mohlo být proto počítáno postupně.

Řešené elektromagnetické pole je popsáno Helmholtzovou rovnicí pro kvazistacionární děj

$$
\operatorname{rot}\left(\frac{1}{\mu}\operatorname{rot}\underline{A}\right) + \mathbf{j}\cdot\omega\gamma\underline{A} = \underline{J}_{\text{ext}},\tag{1.1}
$$

kde  $\underline{A}$  je fázor vektorového potenciálu,  $w_j$  jsou Jouleovy ztráty a  $\underline{J}_{ext}$  fázor externí vnucené proudové hustoty.

V oblasti induktoru byla zadána nulová elektrická vodivost materiálu. Proudová hustota v induktoru je proto rovna zadané externí proudové hustotě. Tento model nerespektuje skutečné rozložení proudu v induktoru, které je závislé na celkovém uspořádání ohřevu. Způsob, jakým lze vytvořit model s respektováním skutečného rozložení proudu v induktoru bude ukázán v posledním příkladu.

Ustálené teplotní pole je popsáno Poissonovou rovnicí

$$
\operatorname{div}(\lambda \cdot \operatorname{grad} T) = -w_{J},\tag{1.2}
$$

kde  $\lambda$  je tepelná vodivost a  $w_i$  jsou Jouleovy ztráty počítané dle rovnice

$$
w_{j} = \frac{\mathbf{J} \cdot \mathbf{j}^{*}}{\gamma}, \quad \mathbf{J} = -\mathbf{j} \cdot \omega \gamma \cdot \mathbf{A}, \tag{1.3}
$$

Bylo vypočteno rozložení teplotního pole v ustáleném stavu. Rozložení teploty bylo vstupním údajem pro výpočet deformace způsobené teplotní dilatací. Sledováno bylo rozšíření otvoru upínacího trnu v radiálním směru. Graf udávající radiální posunutí podél vnitřní plochy pro  $J_{\text{ext}} = 20 \text{ A mm}^{-2}$  a  $f = 1 \text{ kHz}$  je na obr 2. Pro výměnu nástroje je nutné, aby radiální posunutí bylo minimálně 41 µm.

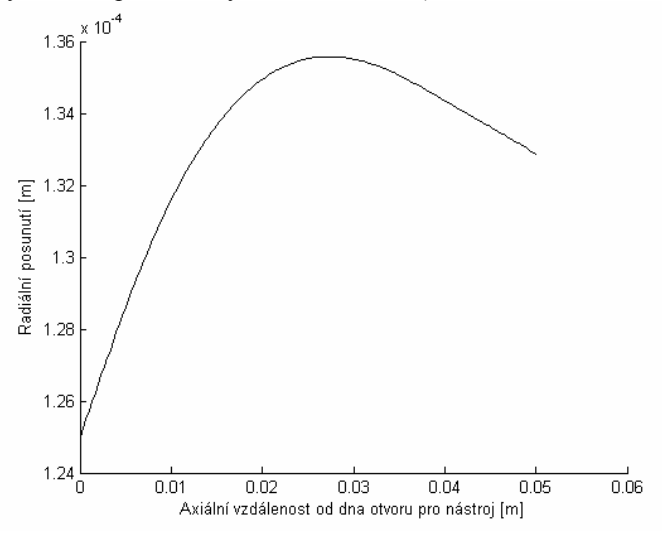

Obr. 2 - Docílené zvětšení poloměru otvoru pro nástroj

V další fázi tohoto projektu bude spočten průběh teploty a následné deformace v závislosti na čase a uspořádání bude optimalizováno tak, aby doba potřebná pro dostatečné ohřátí trnu byla minimální.

## **Modelování indukčního ohřevu ve 3D**

Indukční ohřev bývá používán nejen k ohřevu pevných těles, ale i v pecích pro tavení a ohřev roztavených kovů. Jedním z velice často používaných typů těchto pecí je kanálková pec. Její typické uspořádání je na obr.3.

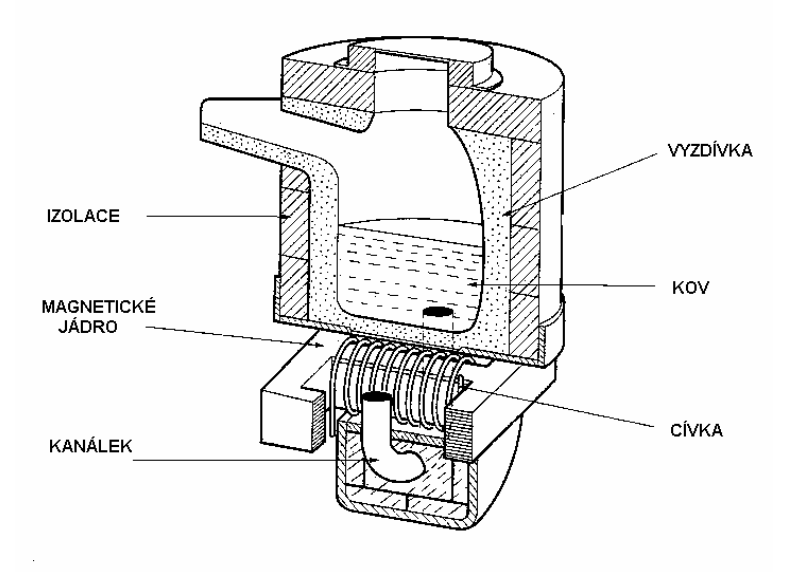

Obr. 3 – Klasické uspořádání kanálkové pece

Roztavený kov je veden pod pec kanálkem, který obepíná magnetické jádro s cívkou induktoru. Kanálek tak funguje jako sekundární cívka u transformátoru s jedním závitem nakrátko. Cívka induktoru je obvykle umístěna na sloupku jádra, který obepíná induktor. Úkolem bylo zjistit, zda by nebylo možné umístit induktor na sloupek vně pece. Klasické umístění znázorněné na obr. 3 je výhodné z hlediska magnetického spřažení induktoru s kanálkem. Toto uspořádání má však veliké konstrukční nevýhody: horší chlazení induktoru, zmenšení možného průřezu magnetického jádra, nebezpečí porušení vyzdívky v tomto nejužším místě a zničení induktoru roztaveným kovem.

Navrhované uspořádání s cívkou vně pece je tedy nevýhodné pouze z hlediska využití rozptylového magnetického pole. Velikost rozptylového magnetického pole je dána především permeabilitou jádra. V případě nekonečné permeability jádra je rozptylové magnetické pole nulové a obě varianty jsou z tohoto hlediska rovnocenné.

Pro srovnání obou variant byl vytvořen 3D model kanálkové pece v programu FEMLAB a počítán výkon tepelných ztrát v kanálku pro různé hodnoty permeability magnetického jádra.

Geometrie modelu je pro případ cívky umístěné vně kanálku zobrazena na obr. 4. Vzhledem k symetrii uspořádání byly výpočty pro úsporu strojového času prováděny pouze pro jednu čtvrtinu uspořádání. Rozložení elektromagnetického pole bylo opět počítáno pomocí Helmholtzovy rovnice pro kvazistacionární děj 1.1.

Při implementaci tohoto matematického modelu do programu FEMLAB byl využit aplikační mód "3D Quasi-Statics". Tento aplikační mód počítá tyto rovnice obsahující jak vektorový tak skalární potenciál [L2].

$$
-\nabla \cdot (j \cdot \omega \gamma \underline{A} - \gamma \nu \times (\nabla \times \underline{A}) + \gamma \nabla \underline{V} - \underline{J}_{ext}) = 0, \qquad (1.4)
$$

$$
\mathbf{j} \cdot \omega \gamma \underline{A} + \nabla \times \left(\frac{1}{\mu} \nabla \times \underline{A} - \underline{M}\right) - \gamma \mathbf{v} \times (\nabla \times \underline{A}) + \gamma \nabla \underline{V} = \underline{J}_{\text{ext}}.
$$
 (1.5)

Při řešení bylo pomocí karty "multiphysics" v okně "solver parameters" zadáno řešení pouze rovnice 1.5 pro vektorový potenciál s použitím počáteční hodnoty skalárního potenciálu. Počáteční hodnota skalárního potenciálu byla zadána konstantní a nulová, čímž byla zaručena nulovost členů se skalárním potenciálem v řešené rovnici. Po této úpravě bylo možno zadat v oblasti vzduchu nulovou vodivost a významně tak urychlit konvergenci řešení.

V reálném uspořádání kanálkových pecí je tloušťka stěny induktoru zpravidla velmi malá oproti ostatním rozměrům zařízení. Aby bylo zamezeno přílišné hustotě sítě v oblasti induktoru, byl induktor modelován pomocí povrchového proudu na válcové ploše, tedy pomocí zadaného rozdílu tečných složek vektoru magnetické intenzity na ploše charakterizující induktor.

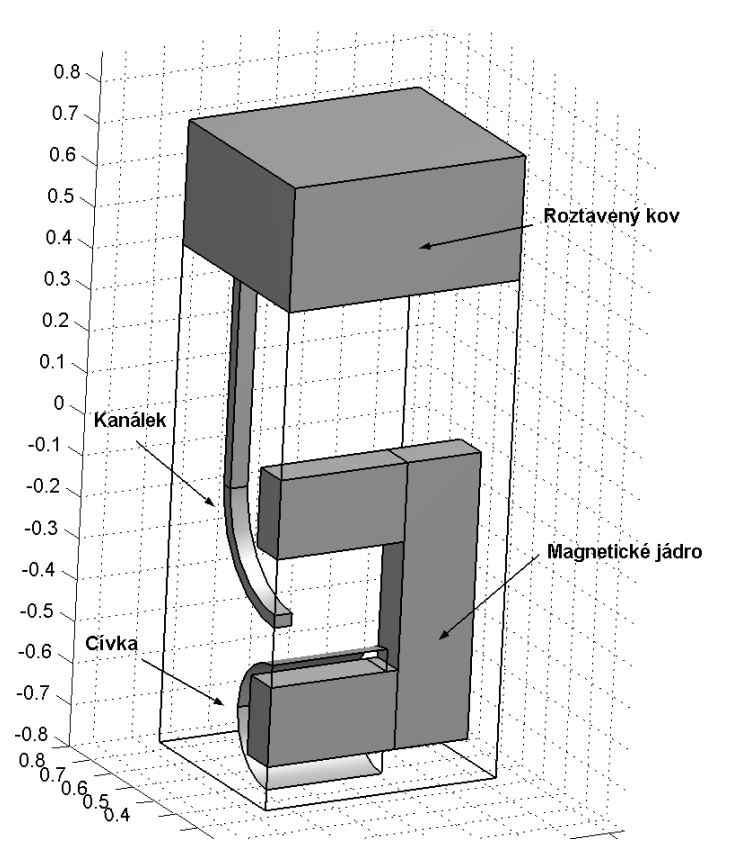

Obr. 4 - Geometrické uspořádání modelu kanálkové indukční pece

Výkony disipované v kanálku byly spočteny pro řadu hodnot permeability jádra, a to jak pro variantu s cívkou uvnitř, tak vně pece. Ze získaných hodnot byl stanoven průběh poměru výkonu varianty s cívkou vně (*P*2) a uvnitř (*P*1) na relativní permeabilitě magnetického obvodu. Výsledný graf je vyobrazen na obr. 5.

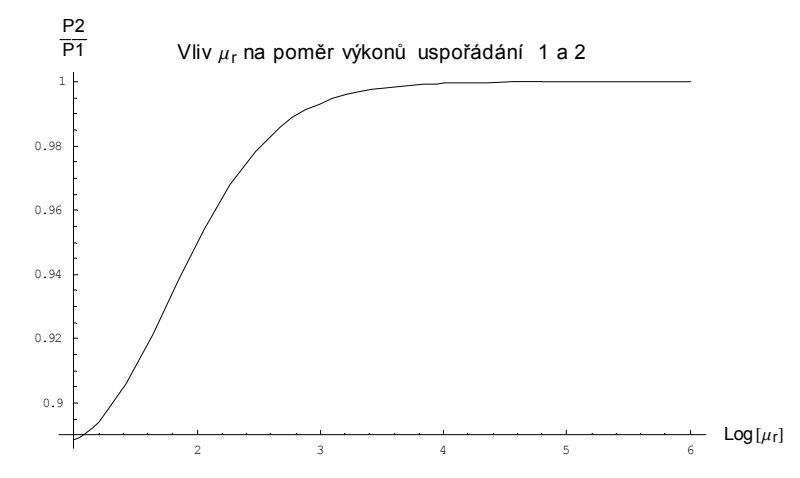

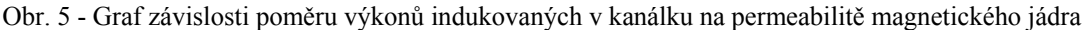

Z grafu na obrázku 4 je patrné, že pro dané geometrické uspořádání jsou ztráty způsobené většími rozptylovými poli při umístění budicí cívky vně pece pro  $\mu$ =1000 vyšší asi o 1%, což je jistě vyváženo konstrukčními výhodami a snížením tepelných ztrát tak, jak je popsáno v textu.

#### **Implementace modelu respektujícího povrchový jev v induktoru**

V prvním příkladu byl ukázán způsob modelování indukčního ohřevu ve 2D, kdy bylo předpokládáno rovnoměrné rozložení proudové hustoty po průřezu induktoru. To ovšem neodpovídá skutečnosti. Naštěstí se ukazuje, že rozložení proudové hustoty v průřezu závitu induktoru nemá u většiny aplikací indukčního ohřevu významný vliv na průběh ohřevu součásti. To ovšem neznamená, že nejsou případy, kdy rozložení proudu v induktoru potřebujeme znát. Takovým případem může být například výpočet tepelných ztrát v induktoru. Je tedy vhodné mít model, umožňující rozložení proudu v induktoru spočítat. Navíc se stejný problém vyskytuje i v jiných aplikacích, jako je výpočet rozložení proudu ve vývodech z generátoru.

Při modelování s respektováním rozložení proudu v induktoru můžeme jednoduše zadat nenulovou vodivost materiálu induktoru pouze v případě, že máme induktor s pouze jedním závitem a že předpokládáme napěťový zdroj proudu. V případě induktoru s více závity by se při takovémto postupu mohl naindukovat do každého závitu jiný celkový proud, což je fyzikálně nereálné. V případě proudového zdroje takovýto model navíc nevyhovuje i z toho hlediska, že celkový proud induktorem předem neznáme, ani ho nemůžeme zadat.

Je tedy nutné doplnit matematický model o integrální rovnice, z nichž každá určuje celkový proud v jednom závitu induktoru. Matematický model pak vypadá takto

$$
\operatorname{rot} \frac{1}{\mu} \operatorname{rot} A + \gamma \frac{\partial A}{\partial t} = \mathbf{J}_{\text{ext}},
$$
\n
$$
\int_{\Omega_1} \left( -\gamma \frac{\partial A}{\partial t} + \mathbf{J}_{\text{ext}} \right) \cdot d\mathbf{S} = I_1
$$
\n
$$
\int_{\Omega_2} \left( -\gamma \frac{\partial A}{\partial t} + \mathbf{J}_{\text{ext}} \right) \cdot d\mathbf{S} = I_2
$$
\n
$$
\int_{\Omega_n} \left( -\gamma \frac{\partial A}{\partial t} + \mathbf{J}_{\text{ext}} \right) \cdot d\mathbf{S} = I_n
$$
\n(1.7)

#### $J_{\text{ext}} = 0$  pro oblast mimo induktor.

Při výpočtu Jouleových ztrát je nutné respektovat jak proud indukovaný tak vnucený. Ztráty spočteme dle vztahu  $\frac{1}{2}$   $\frac{1}{2}$   $\frac{$ 

$$
w_{\rm J} = \gamma \left\| -\frac{\partial A}{\partial t} + \frac{J_{\rm ext}}{\gamma} \right\|^2.
$$
 (1.8)

Před implementací tohoto modelu do programu FEMLAB je potřeba integrální rovnice 1.8 upravit do tvaru

$$
J_{\text{ext}} = \frac{1}{S_i} (I_i + I_{\text{skut}}), \text{ kde } I_{\text{skut}} = \int_{\Omega_i} \left( \gamma \frac{\partial A}{\partial t} \right) \cdot d\mathbf{S} \qquad \text{pro } i \text{-tý závit induktoru}
$$
 (1.9)

Nyní můžeme využít možností tzv. "coupling variables", pomocí nichž zadáme na celé oblasti uvažovaného závitu I<sub>skut</sub> jako uvedený integrál přes plochu uvažovaného závitu a tuto proměnnou použijeme při zadávání vnuceného proudu.

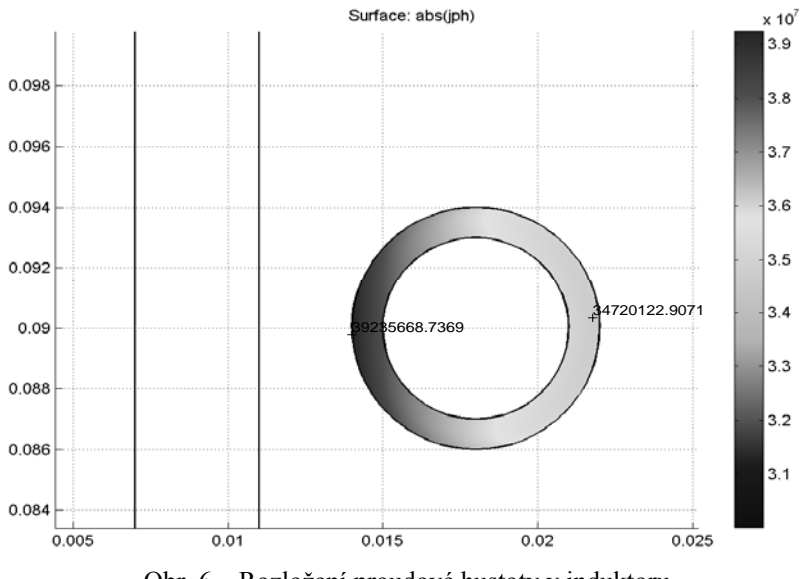

Obr. 6 – Rozložení proudové hustoty v induktoru

Pro ukázku bylo spočítáno uspořádání podobné jako v prvním příkladu, tentokrát však pouze s induktorem o jednom závitu. Rozložení proudové hustoty po průřezu induktoru je zobrazeno na obrázku 6. Je vidět, že největší proudová hustota je na straně, kde je ohřívaná součást.

## **Závěr**

Tento článek se zabýval modelováním indukčního ohřevu pomocí programu FEMLAB. Na dvou konkrétních úlohách byl ukázán způsob modelování indukčního ohřevu, některé problémy s tím spojené a jejich řešení. Byl ukázán příklad modelování indukčního ohřevu ve 2D, dále byl ukázán příklad řešení indukčního ohřevu pomocí trojrozměrného prostoru a nakonec byl ukázán způsob, jakým lze v programu FEMLAB implementovat 2D model indukčního ohřevu s respektováním rozložení proudu v induktoru.

Tento výzkum byl podporován grantem GAČR 102/01/0184 "Matematické a počítačové modelování indukčního ohřevu a souvisejících fyzikálních dějů" (50%) a grantem VZ MSM 212 300 016 (50%).

#### **Literatura**

- [L1] *FEMLAB Reference Manual, Version 2.2.* Mathworks, 2001.
- [L2] *FEMLAB Electromagnetics Module, version 2.3.* Mathworks, 2002.
- [L3] *FEMLAB Structural Mechanics Module, version 2.3.* Mathworks, 2002.
- [L4] Electra (1997) *Electromagnetic Induction and Electric Conduction in Industry*, UIE.
- [L5] Drysch, P., Pfaffenhöfer, U. (1997) *New Inductor Concept for Channel Furnaces*, [online] [cit. 30. září 2002] Dostupné na internetu: http://www.marx-gmbh.de/.
- [L6] Kyncl, J. (1998) *Experiences with an Improved Channel Melting Furnace. Proc. IHS,* 291-297.
- [L7] Timoschenko S.: *Theory of Elasticity*. London, NY, 1934.
- [L8] Stratton J. A.: *Electromagnetic Theory*. Mac Graw-Hill Book Co., NY, 1941.
- [L9] Boley A. B., Weiner J. H.: *Theory of Thermal Stress*. John Wiley and Sons, NY, 1960.
- [L10] Barglik J.: *Influence of Input Material Data on Accuracy of Temperature Calculation of Induction Heater with Transversal Magnetic Field*. Acta Technica CSAV 45 (2000), pp. 323–336.